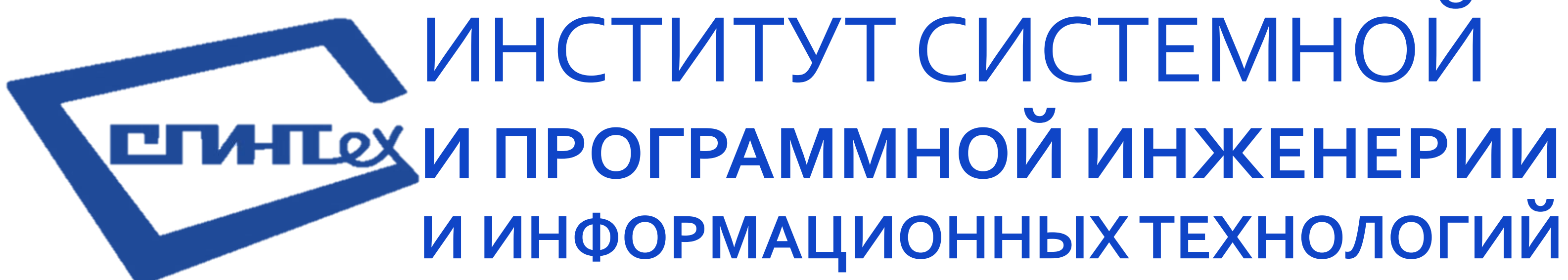

Основы программирования Семинар №1

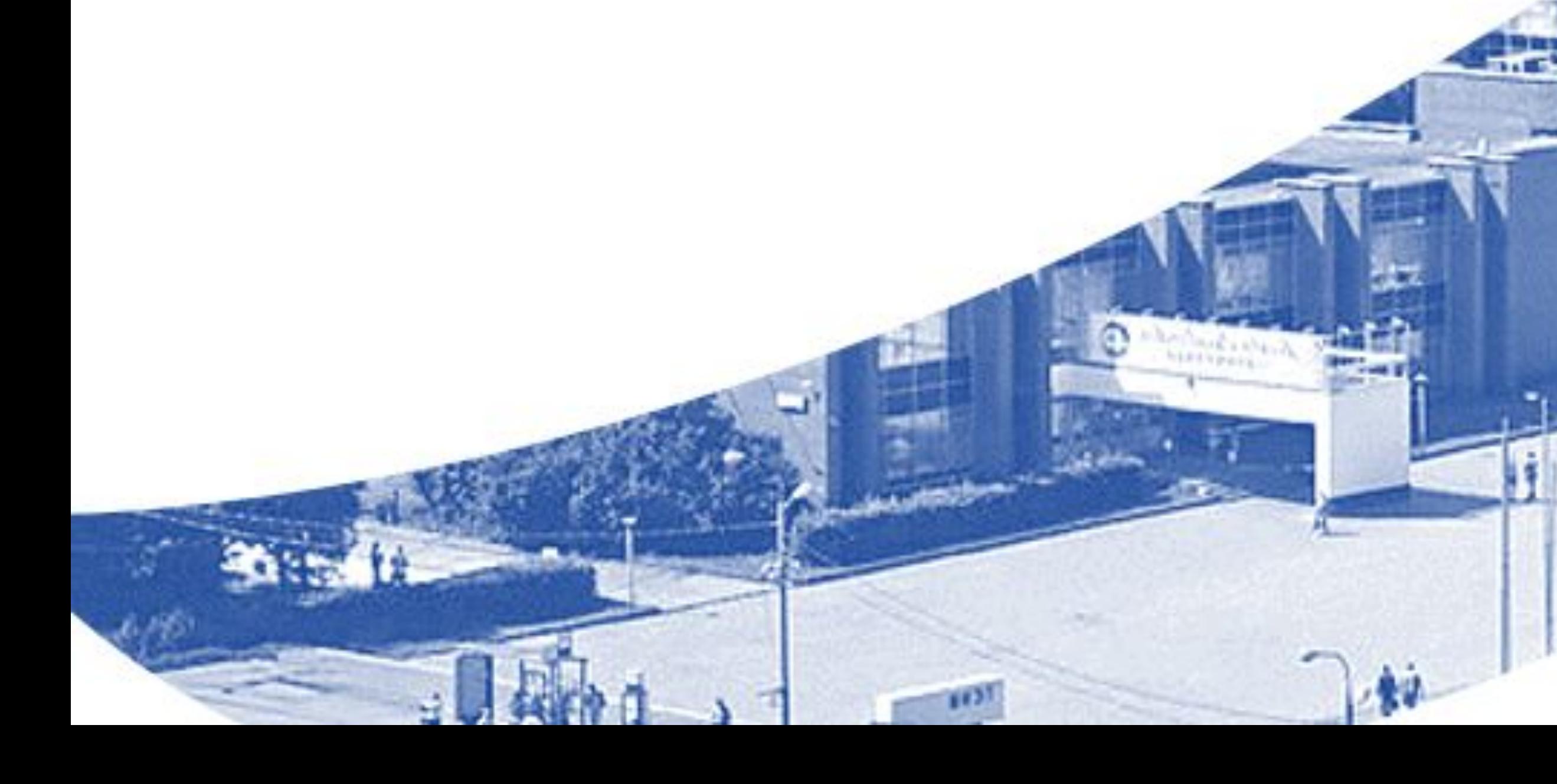

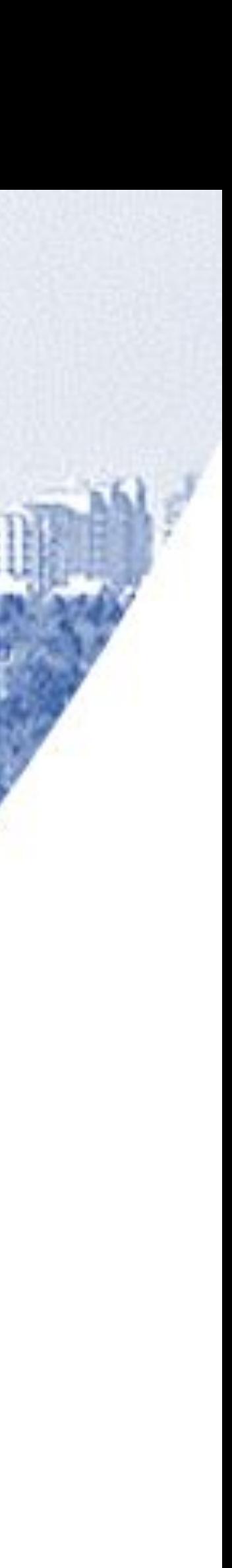

**ПОДИ МИЗТ НАЦИОНАЛЬНЫЙ** 

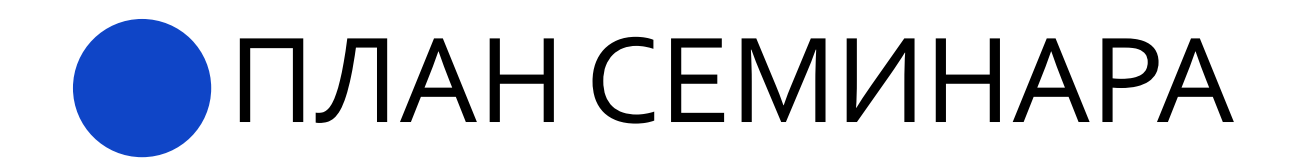

- **1. Типы данных**
- **2. Форматный ввод/вывод данных 2.1. Управляющие символы 2.2. Форматы**
- з. Структурные операторы
	- **3.1. Оператор IF**
	-
	-
	-

**3.4. Оператор SWITCH-CASE** 

- 
- **3.2. Оператор WHILE/ DO WHILE**
- 
- 
- 

3.3. Оператор FOR

- 
- 
- 

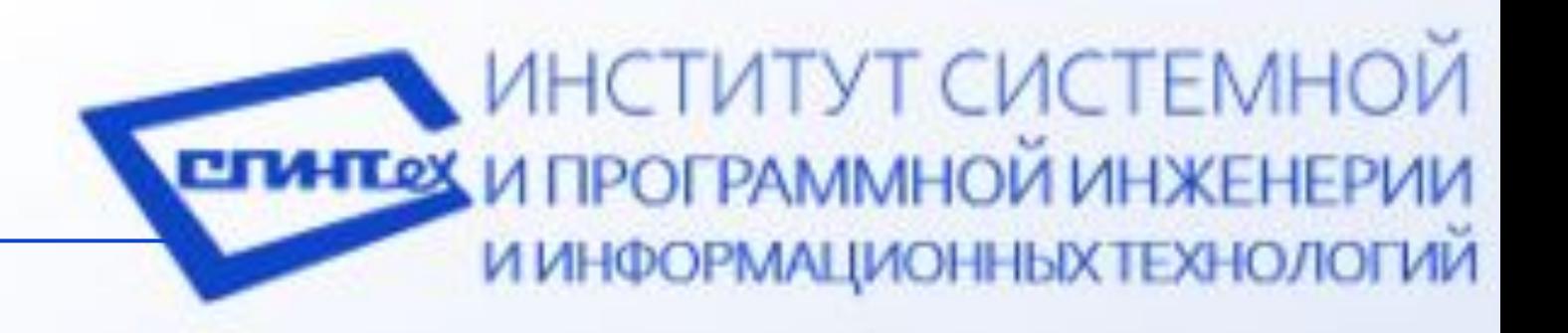

# ТИПЫ ДАННЫХ

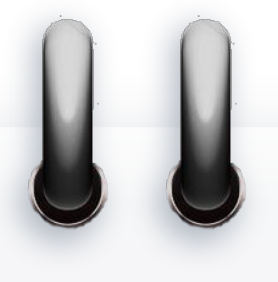

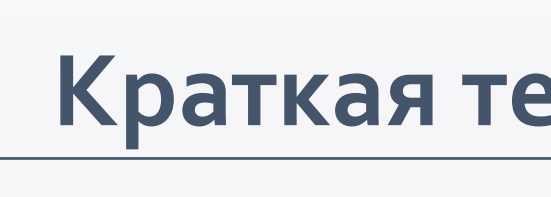

#### **БАЗОВЫЕ**

int short long int

float double

bool

Void

char

## **ЦЕЛОЧИСЛЕННЫЙ**

## **ВЕЩЕСТВЕННЫЙ**

ЛОГИЧЕСКИЙ

«ПУСТОЙ»

СИМВОЛЬНЫЙ

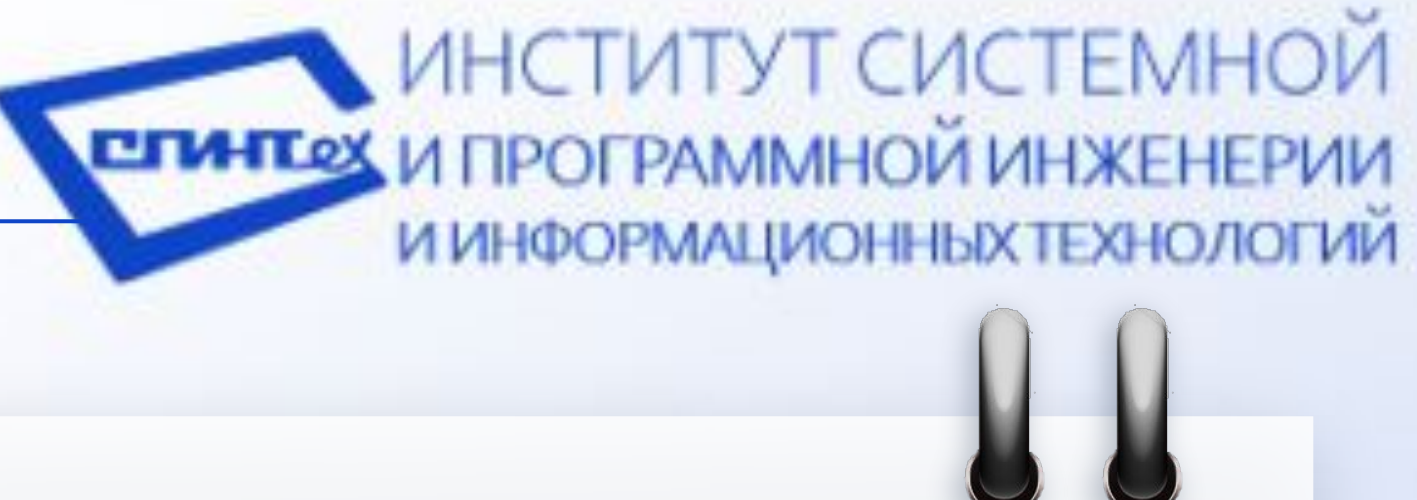

#### Краткая теоретическая

справка

#### **ПОЛЬЗОВАТЕЛЬСКИЕ**

Массивы Структуры Классы и пр.

# ФОРМАТНЫЙ ВВОД/ВЫВОД ДАННЫХ

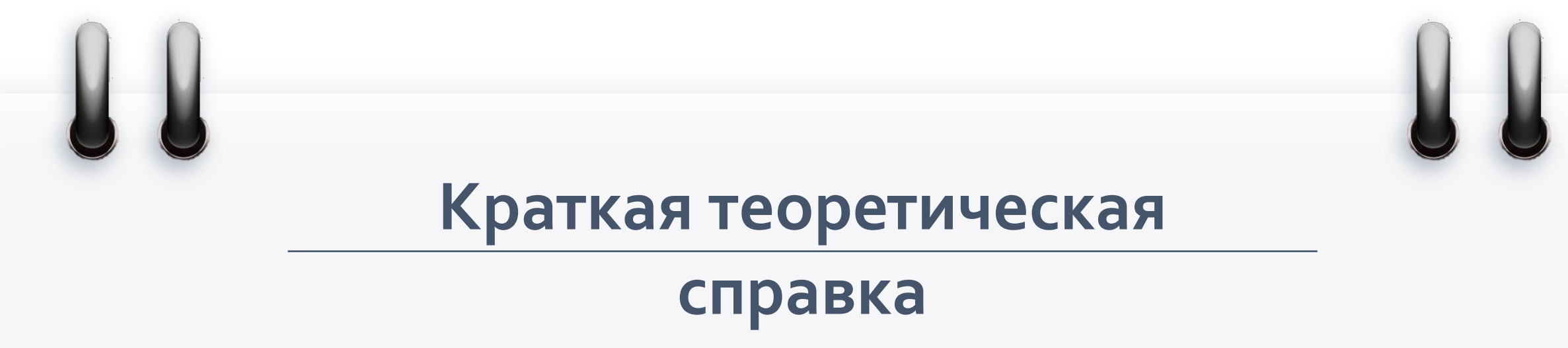

Ввод и вывод информации осуществляется через функции стандартной библиотеки.

Прототипы рассматриваемых функций находятся в  $\phi$ айле **stdio.h**.

Эта библиотека содержит функции **printf()** — для вывода информации **scanf()** — для ввода информации.

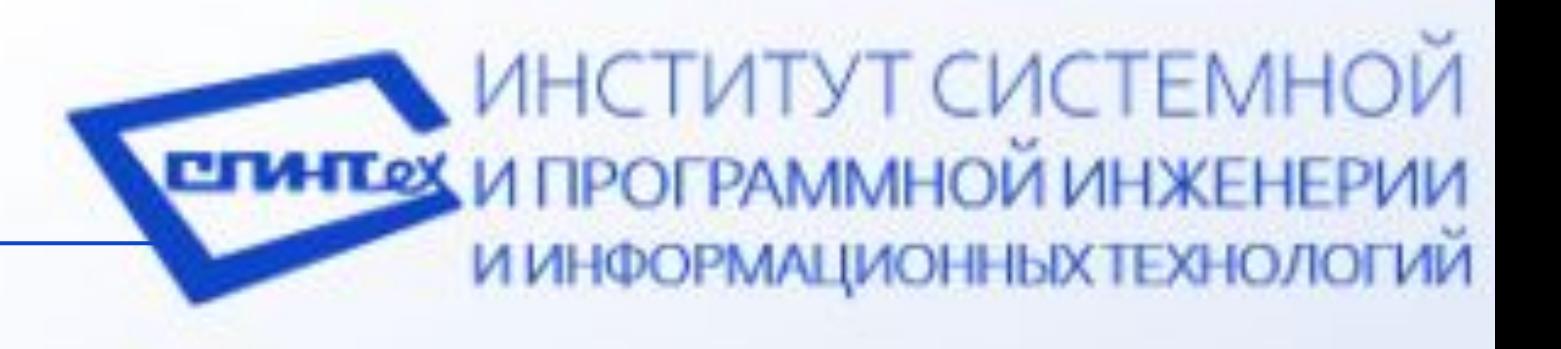

### Пример использования функций:

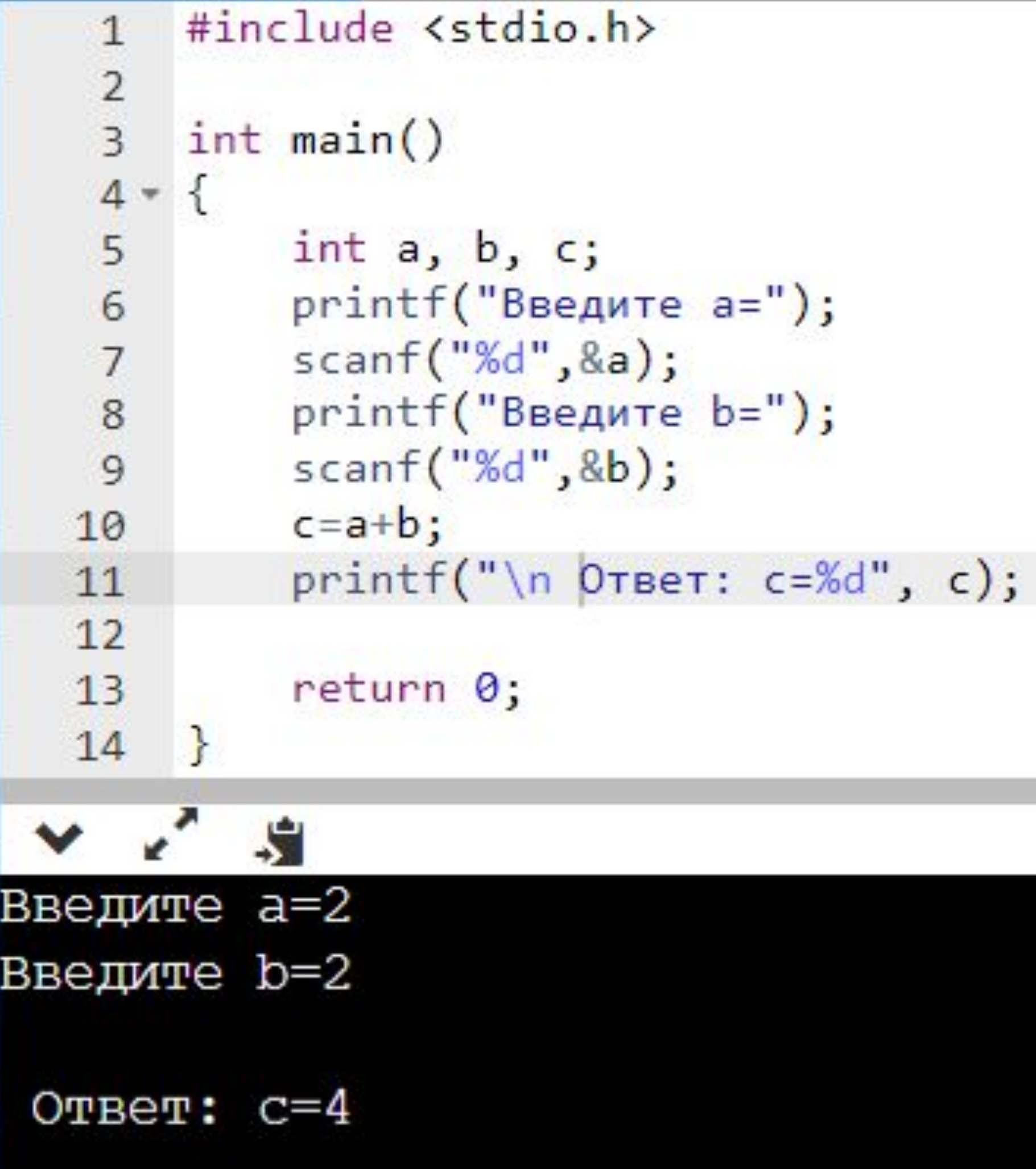

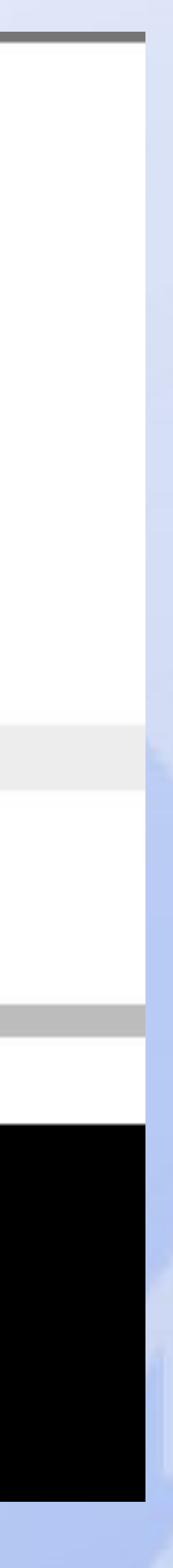

## УПРАВЛЯЮЩИЕ СИМВОЛЫ

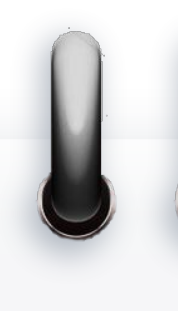

### **Краткая теоретическая** справка

Управляющие символы не выводятся на экран, а управляют расположением выводимых символов в функции printf(). Отличительной чертой управляющего символа является наличие обратного слэша '\' перед ним.

Основные управляющие символы:

- **\n** перевод строки;
- $\setminus t$  горизонтальная табуляция;
	- $\forall$ v вертикальная табуляция;
- $\lambda$ **b** возврат на символ;
- **\r** возврат на начало строки.

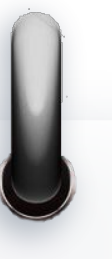

### Пример использования управляющих

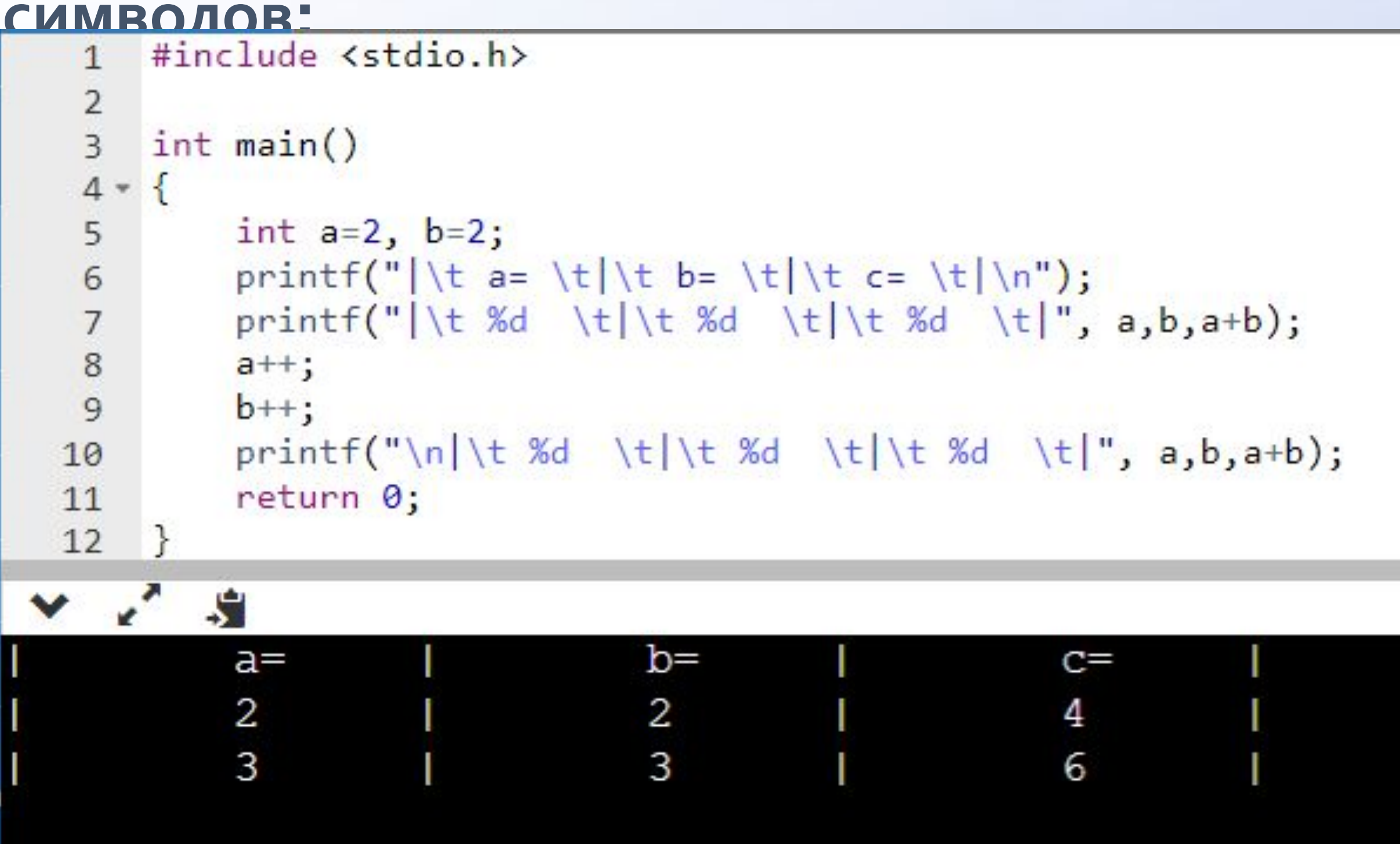

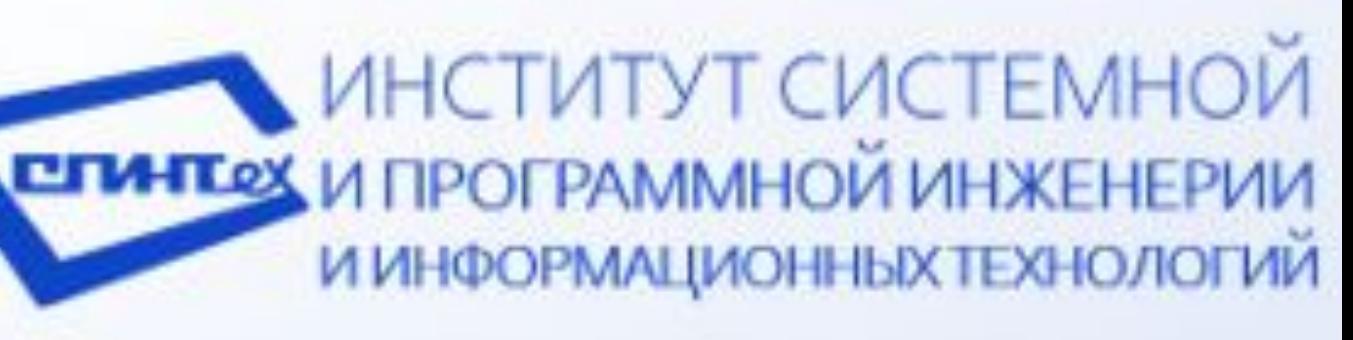

# ФОРМАТЫ

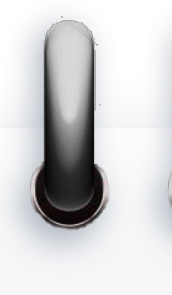

### **Краткая теоретическая** справка

Строка форматов содержит форматы для вывода значений. Каждый формат вывода начинается с символа <sup>8</sup>. После строки форматов через запятую указываются имена переменных, которые необходимо вывести.

Основные форматы:

- $\%d \mu$ елочисленный формат;
- **&f** вещественный формат;
- $\&c$  символьный формат.

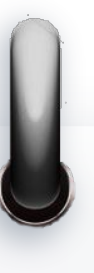

## Пример использования форматов:

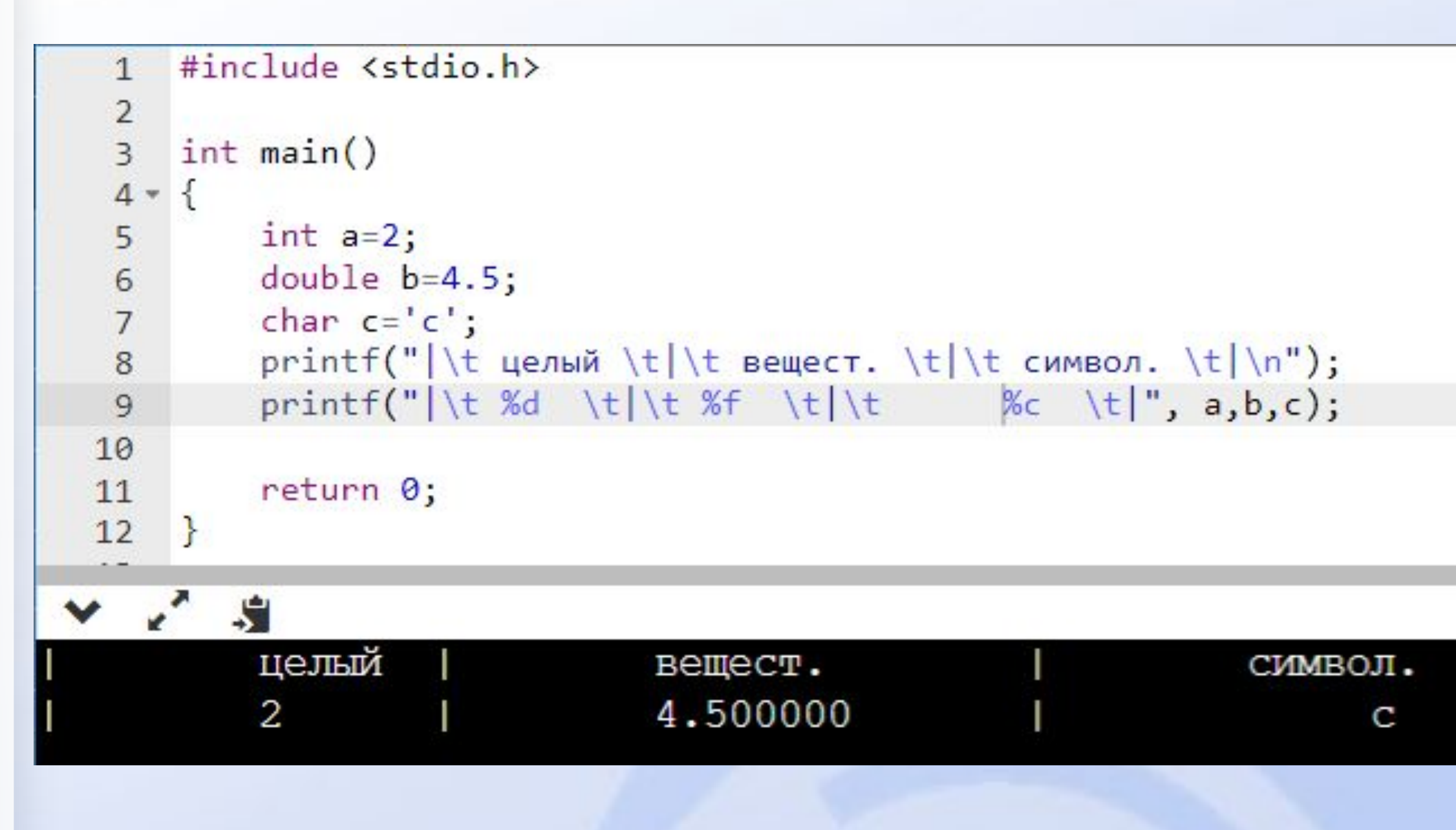

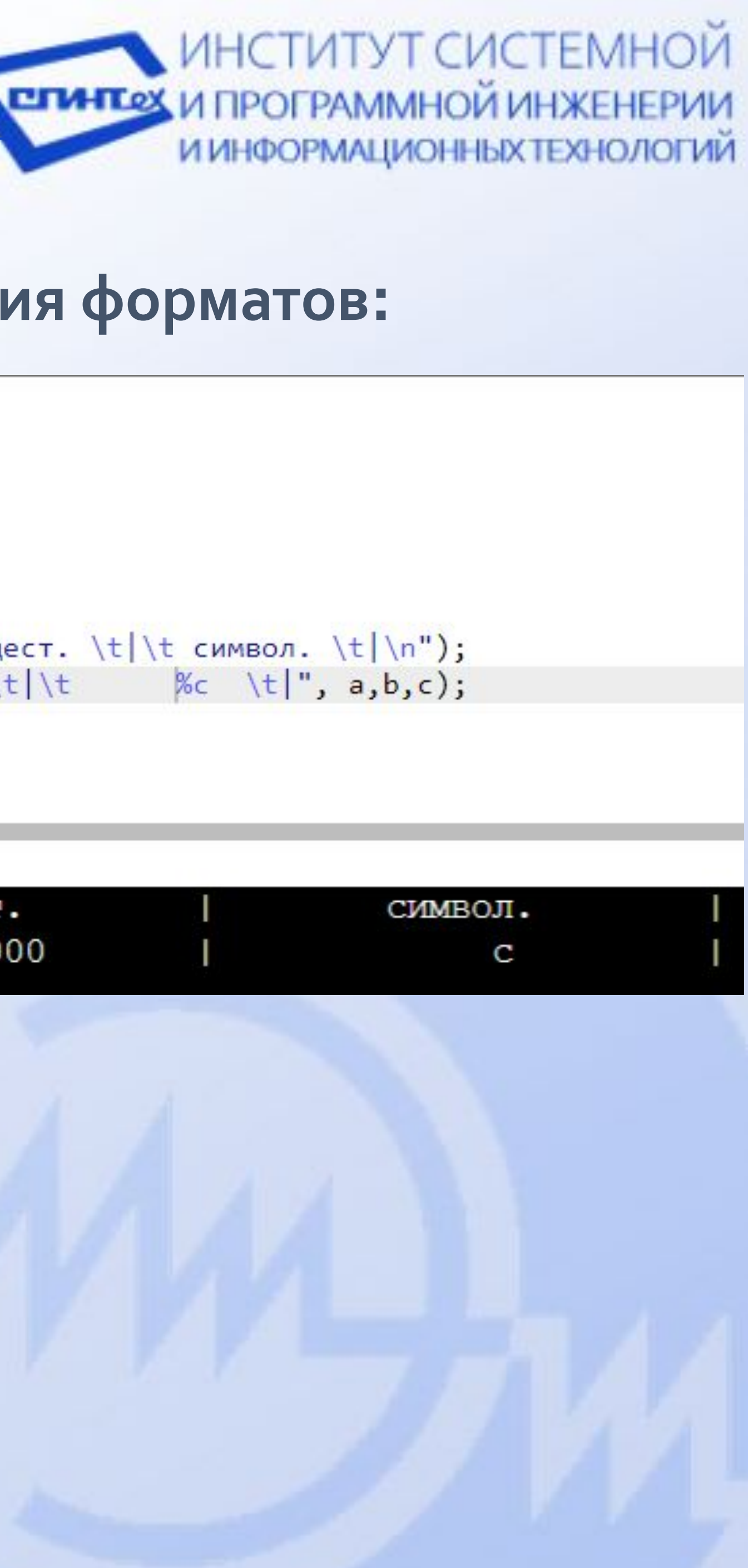

## ОПЕРАТОР IF

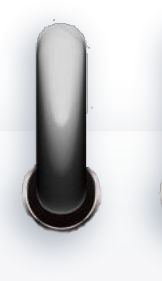

### **Краткая теоретическая ȂȀȁDZdzǻDZ**

Оператор ветвления, проверяет некоторое условие и, в зависимости от результатов, выполняет определенный блок кода. В качестве условий могут использоваться любые операции возвращающие значение типа bool. Если при несоблюдении условия надо выполнить какой-то код, то к оператору if можно добавить блок **else**.

```
if(условие) { 
     // do something
 } else {
     // do something else
}
```
#### Пример использования оператора:

```
#include <stdio.h>
    \overline{2}int main()
    3
    4 * { }int a;
    5
           int b=1;
           double c;\, 8 \,printf("Введите a=");
            scanf("%d", %a);9
           if (a!=0){
   10 -c = (double)b/2;11
               printf("c = %2.1f", c);
   121314 -else {
                print(f("Ha 0 делить нельзя!");
   15
   16
   17R
Введите а=2
c = 0.5イーや
             Введите а=0
             На 0 делить нельзя!
```
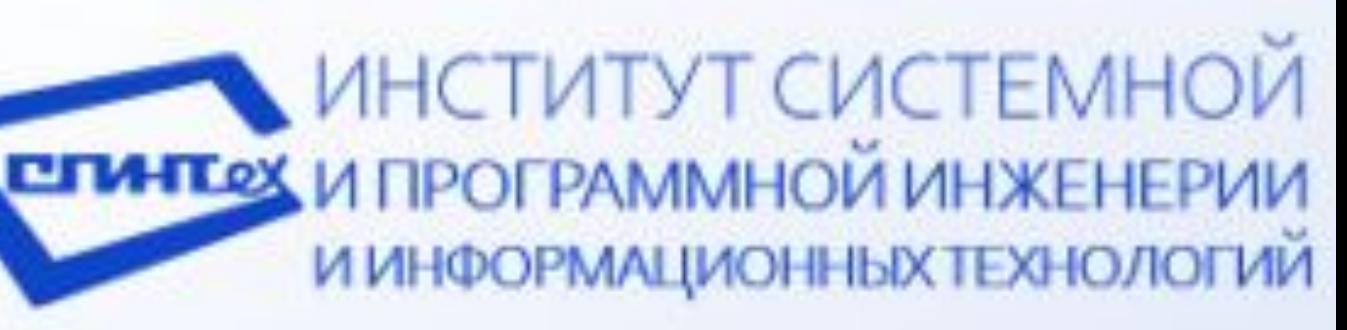

## ОПЕРАТОР WHILE/DO WHILE

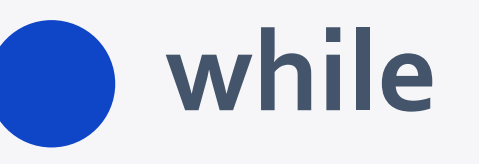

Оператор цикла, выполняет блок кода, пока условие принимает значение true. Перед каждым выполнением цикла, выражение while проверяется и может выполняться от нуля (то есть вообше не выполниться) до нескольких раз.

```
while (условие) { 
     // do something
}
```
**do { // do something } while (условие)**

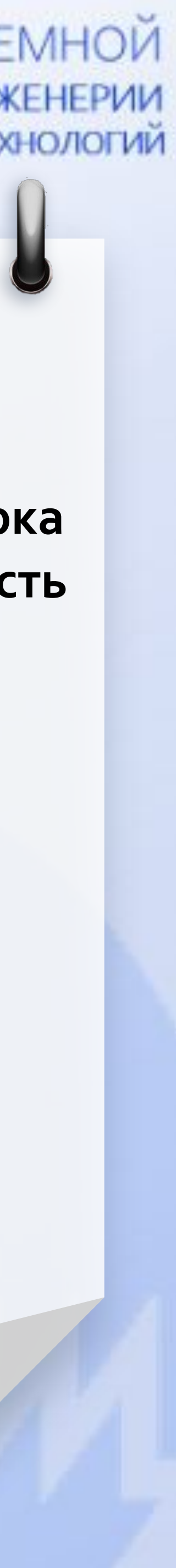

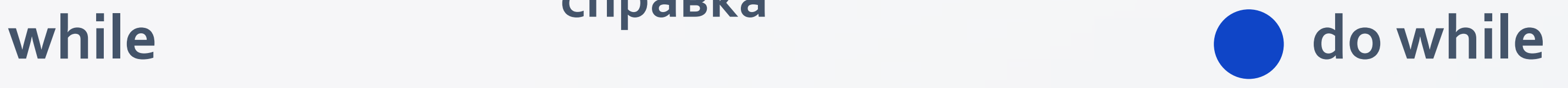

- Оператор цикла, в отличии от while проверка условия происходит после выполнения. То есть Оператор выполнится хотя бы один раз.
- 

Цикл может быть прерван операторами **break, return, throw или goto.**

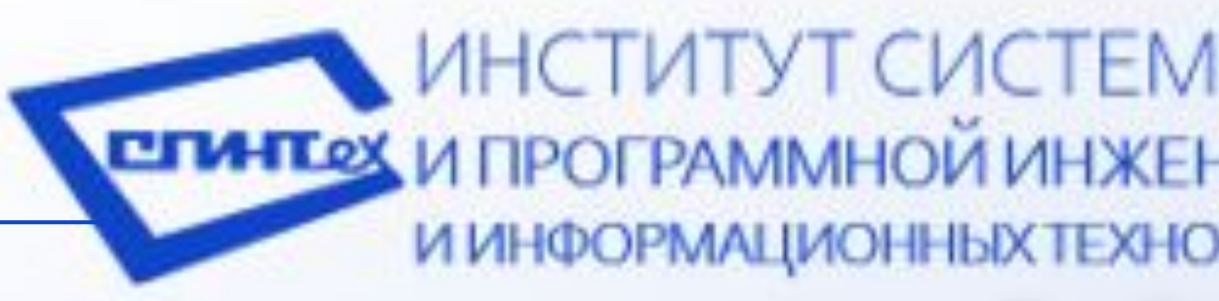

#### **Краткая теоретическая**

#### справка

## ONEPATOP WHILE/DO WHILE

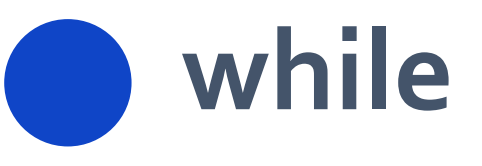

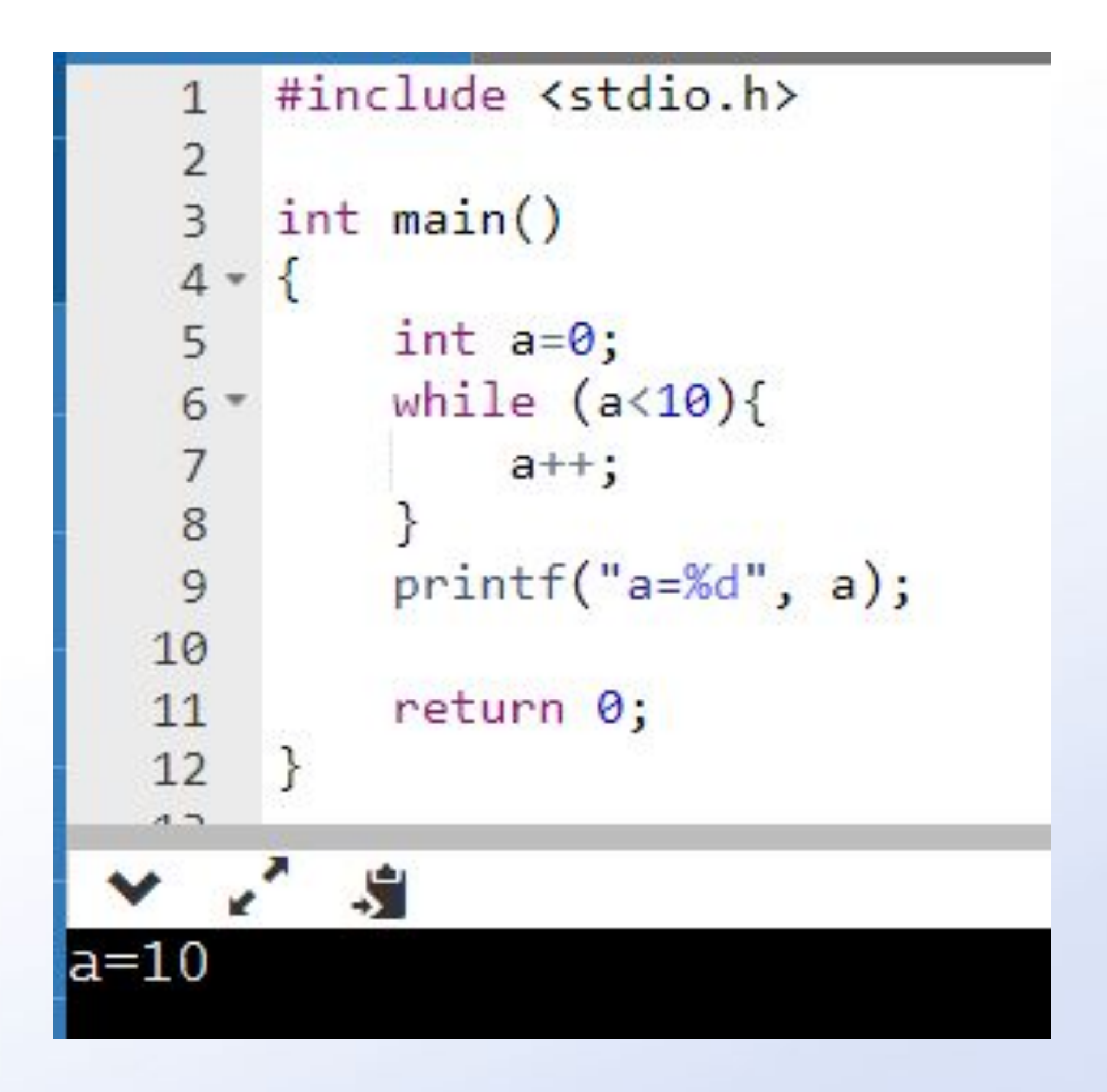

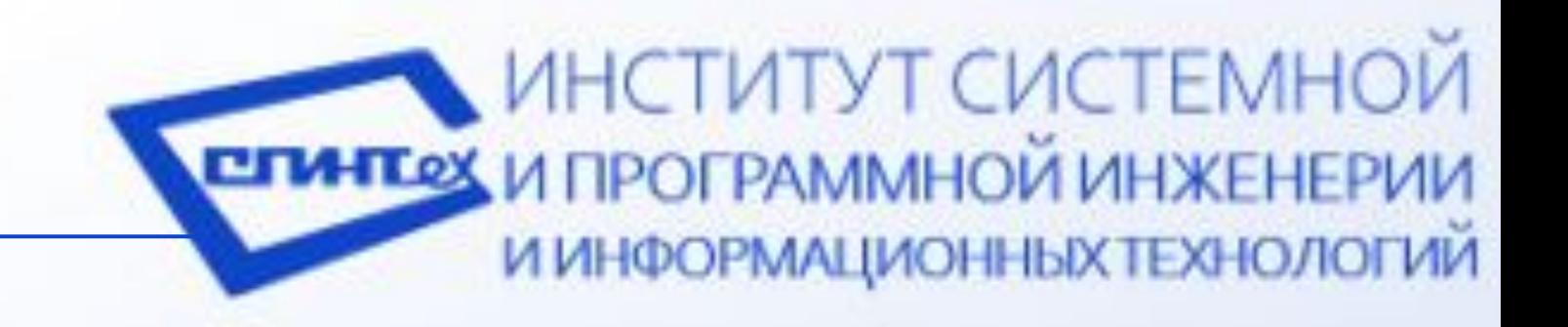

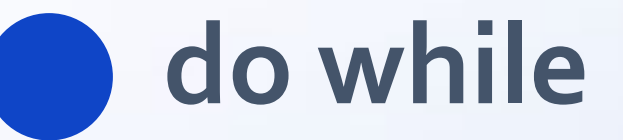

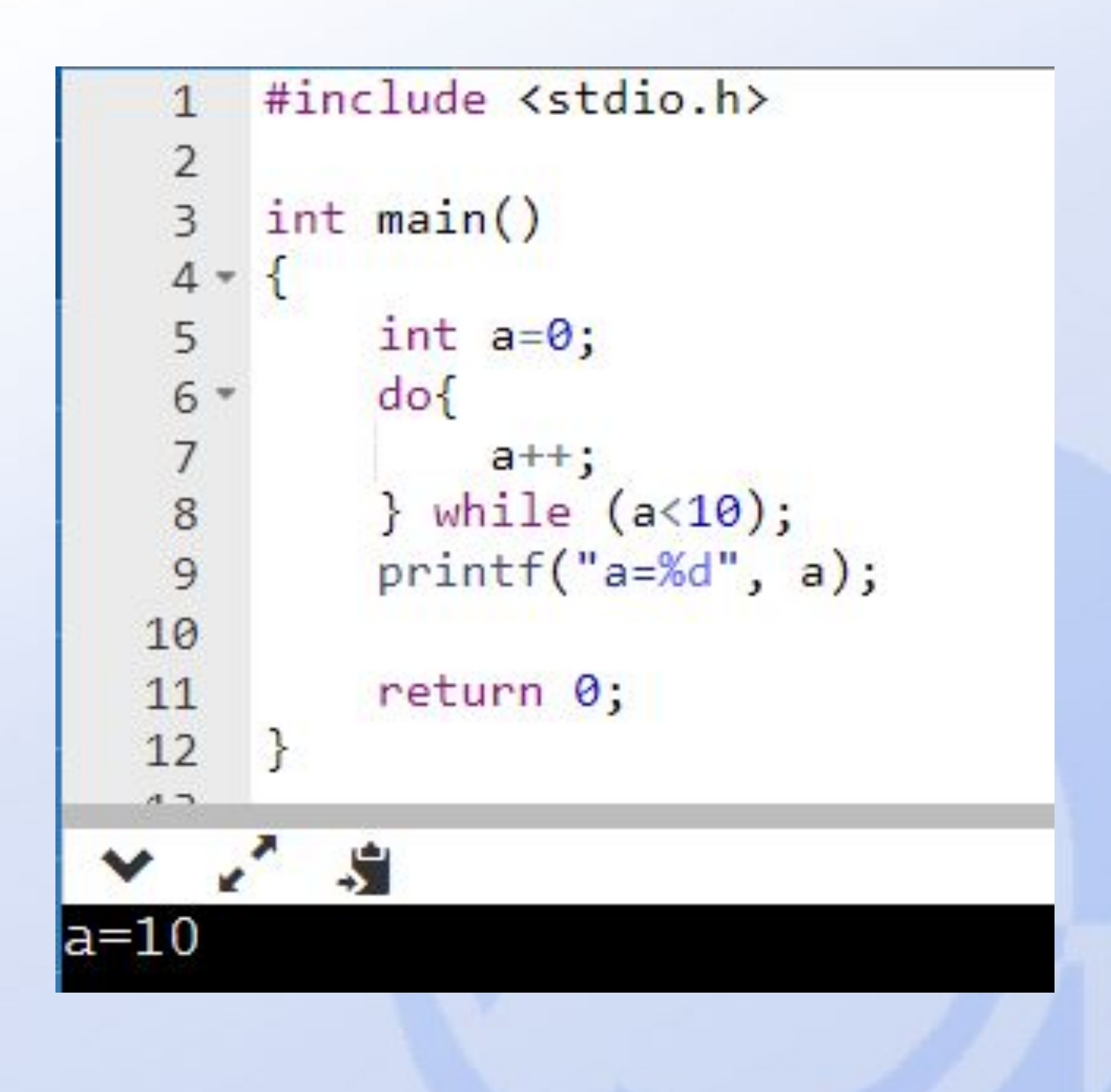

## **ONEPATOP FOR**

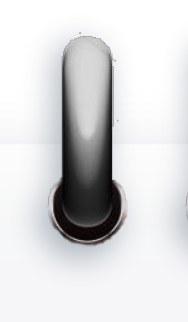

### Краткая теоретическая справка

Оператор цикла, выполняет блок кода, пока условие не примет значение false. В каждом операторе определяются секции инициализации, условия и итератора. Они все определяют, сколько раз цикл будет повторяться.

```
for (инициализатор; условие; итератор)
    // do something
```
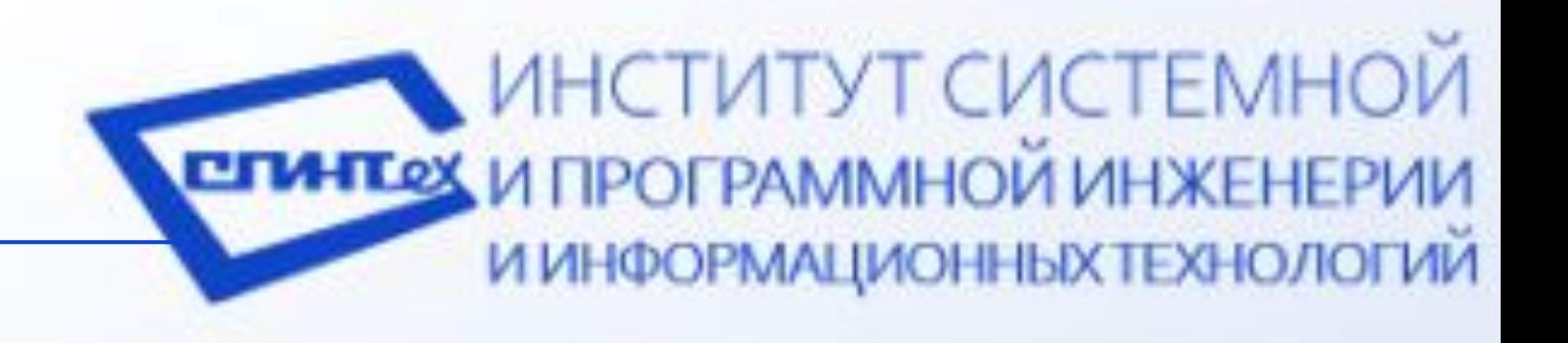

#### Пример использования оператора:

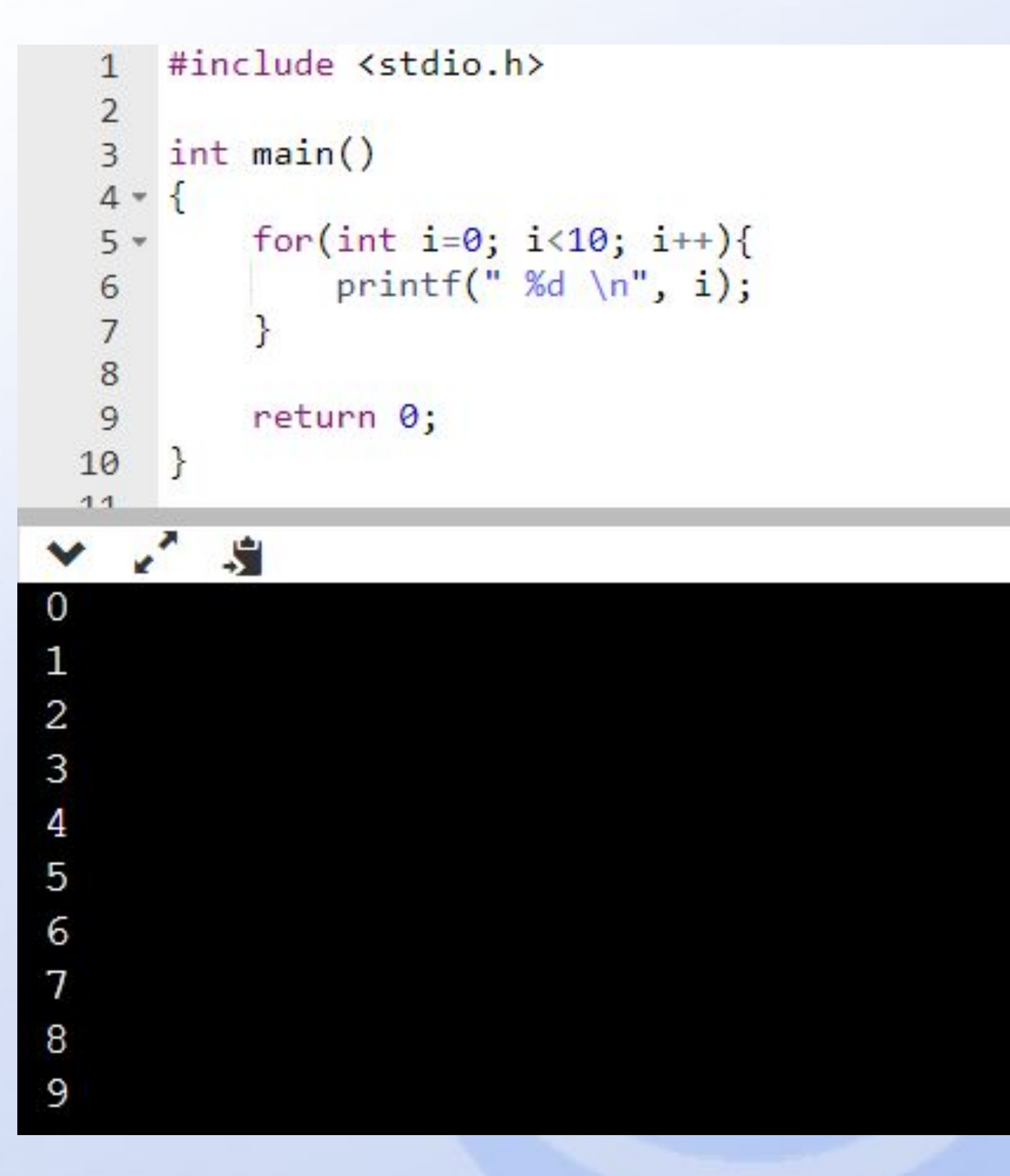

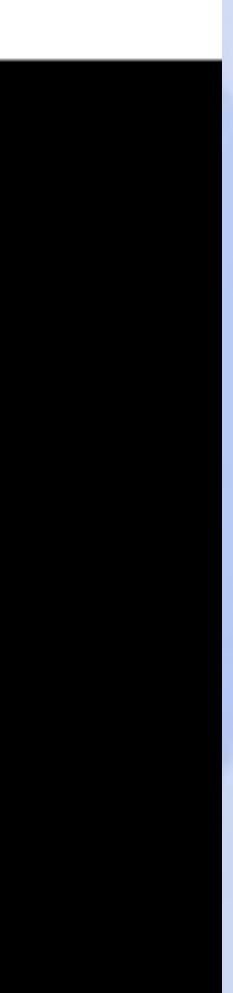

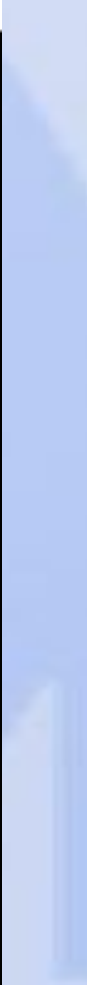

## ОПЕРАТОР SWITCH-CASE

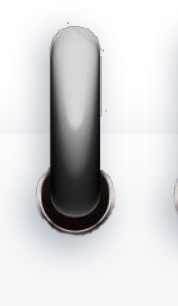

## **Краткая теоретическая** справка

Оператор ветвления, более продвинутый, чем *if*, так как позволяет обрабатывать сразу несколько условий. После каждого блока case следует явный выход из swhith путем использования ОПЕРАТОРОВ **break**, **goto** или return.

```
 int i= (необходимое значение)
 switch(i) { 
    case 0: //do something
        break;
    case 1:
    default: //do anything
        break;
```
**}**

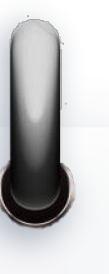

#### Пример использования оператора:

```
#include <stdio.h>
    \overline{2}int \text{main}()\overline{3}4 -int n;
    5
            printf("Введите n=");
    6scanf("%d", %n);switch (n){
    8 -case 1: printf("Цифра один"); break;
    9
                case 2: printf("Цифра два"); break;
   10
                case 3: printf("Цифра три"); break;
   11default: printf("Цифра больше трех"); break;
   121314
            return 0;15
   16
          -51
 \checkmarkВведите n=2
Цифра два
```
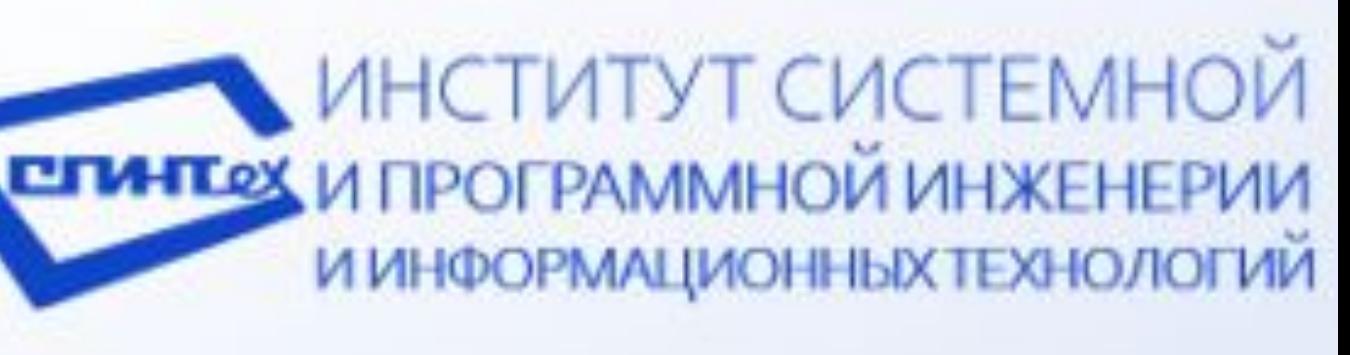

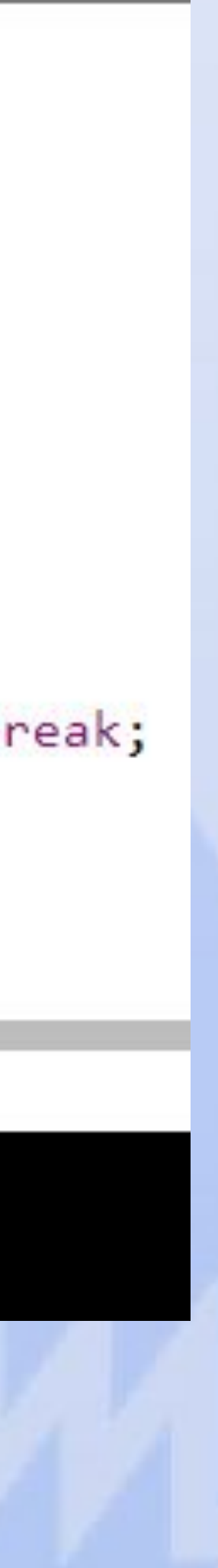

# ЗАДАЧИ НА САМОСТОЯТЕЛЬНОЕ ВЫПОЛНЕНИЕ

Разработать программу с переключающимся меню через оператор switch-case. Каждый пункт меню отдельная задача из списка (далее задачи по вариантам):

Вычислить значение x= a\*b/c, где a, b, c **ł делые числа, x – вещественное, а, b и с ввести с вести с вести с вести с с сода** и вывести клавиатуры. Проверить ошибки ввода и вывести сообщение об ошибке (ошибка: с=о).

Для целого числа **k** (вводить с клавиатуры) от 1 до **130** вывести фразу «Мне к лет», учитывая при этом, **and a** 30 вывести фразу «Мне k лет», учитывая при этом, Владо и со некоторых значениях к слово «лет» надо в С заменить словом «год» или «года».

Поле шахматной доски определено парой натуральных чисел (значения от 0 до 8). Ввести координаты 2-х полей k, l и m, n. Определить являются ли они полями одного цвета. **3** натуральных чисел (значения от 0 до 8). Ввести

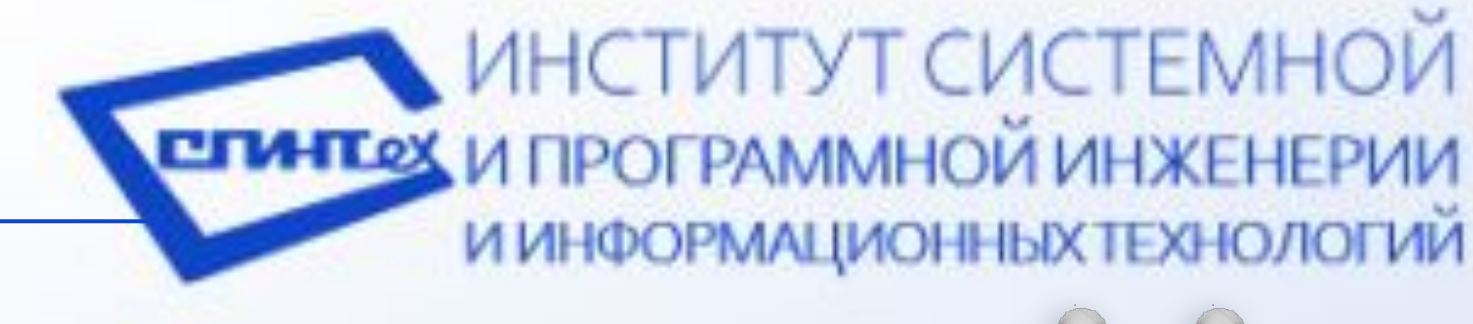

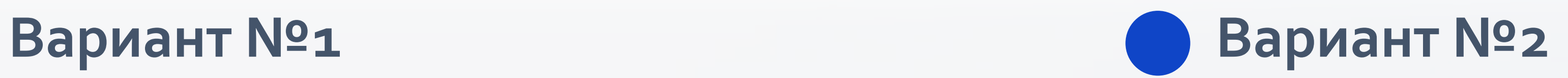

Подсчитать площадь круга по введенному с клавиатуры радиусу. Проверить ошибки ввода и вывести сообщение об ошибке (ошибка: нулевое или **отрицательное значение радиуса.)** 

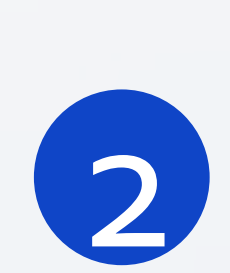

Для целого числа **d** (вводить с клавиатуры) от 1 до 1000, обозначающего денежную единицу, дописать слово «копейка» в правильной форме.

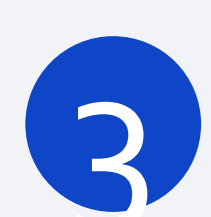

Дано трехзначное число а. Определить, составляют И ли цифры числа возрастающую последовательность.

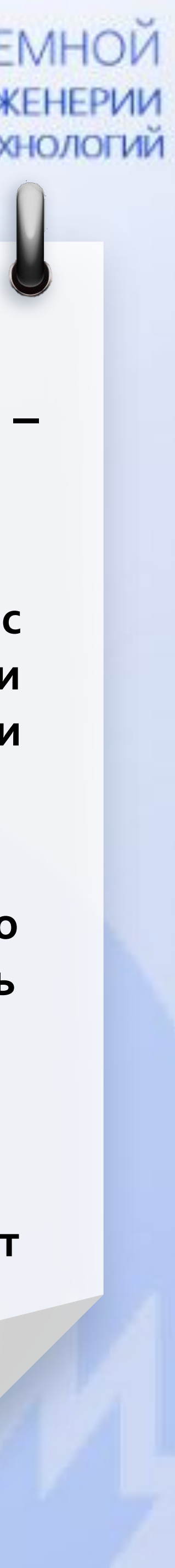